### tool

#### NANOG 29

#### Danny McPherson & Aaron Klink danny@arbor.net

## About tool…

- Free!
- Developed by Aaron Klink & Danny McPherson many, many moons ago.
- Written in PERL, includes modules that enable interaction with various platforms and tools that employ those modules.
- Multi-vendor support:
	- Cisco IOS & catOS
	- –Juniper
	- –Foundry
	- Other…

## Motivation

- Needed simple tool (hence the name) to perform lots of different router-oriented functions
	- config audit
	- mass configuration tasks
	- basic monitor stuff with "self-defined" triggers
	- others as they arise
- Wasn't aware of rancid at the time

## tool functions..

- basic CLI interaction
- configDiff
- cpuMon
- uptimeMon
- massConfig

### Basic CLI Interaction

• Accomplishes several tasks, including downloading and uploading of configs and execution of commands on single or multiple routers of various types.

```
danny@rambler% ./tool
usage: tool -co command
or tool -d config repo [-ar]
or tool -f tftp filename [-s tftp server]
or tool -p local filename
All variations take the following options:
  -a router list or -r cisco router or -j juniper router or -cat
   cisco_switch
   -c class
  -o output file (starttime appended) or -of output file
```
## hostlist defines router list

danny@rambler% more Example.hostlist 10.0.0.1|br1.tcb.net|cisco|7500|ios|rr-client 10.0.0.2|br2.tcb.net|cisco|6509|catos|rr-client 10.0.0.3|ar1.tcb.net|juniper|M-160|junos|rr-server

## configDiff & configHash

• configDiff downloads configs based on a hostlist (and pattern, if desired), calls configHash to get the differences between the new config and the latest in the archive, and emails the results out.

# Sample configDiff

To: config-diffs@tcb.net From: configDiff@tooth.tcb.net Subject: Config Diffs -------131 - access-list 3 permit 10.0.1.9 131 + access-list 3 permit 10.0.1.8 abc-core-01 + ! NVRAM config last updated at 09:12:31 UTC Sun Jul 11 1999 by danny - ! NVRAM config last updated at 09:12:30 UTC Sat Jul 10 1999 by danny + ! Last configuration change at 09:12:30 UTC Sun Jul 11 1999 by danny - ! Last configuration change at 09:12:29 UTC Sat Jul 10 1999 by danny - interface POS0/3 isis metric 29 level-2 + interface POS0/3 isis metric 37 level-2 - interface POS1/3 isis metric 22 level-2 + interface POS1/3 isis metric 28 level-2 2 xyz-edge-02 + ! NVRAM config last updated at 12:51:17 UTC Tue Nov 23 1999C by danny - ! NVRAM config last updated at 12:53:09 UTC Mon Nov 22 1999C by danny + ! Last configuration change at 23:31:41 UTC Mon Nov 22 1999C by danny - ! Last configuration change at 12:53:08 UTC Mon Nov 22 1999C by danny + interface Serial6/0/0/23:0 ip route-cache distributed + interface Serial6/0/0/23:0 no cdp enable

+ interface Serial6/0/0/23:0 no ip route-cache optimum

+ interface Serial6/0/0/23:0

# cpuMon

• Polls routers (specified in a hostlist) for 5 min CPU util averages. If util exceeds the specified threshold, sends mail out with further debug information pulled from the device.

## uptimeMon

• Polls routers (specified in a hostlist) for current uptime. If the device has rebooted since the last time the code ran, sends mail out with further debug information pulled from the device.

## massConfig

• Uses a config file and hostlist to update configs on a number of routers

```
danny@rambler% ./massConfig
usage: ./massConfig command_file hostlist [-c class]
  [debug]
```
## Comments & Where To Get It…

- Sourceforge: http://tool.sourceforge.net
- Send comments to tool@aklink.cx

#### www.CISecurity.org

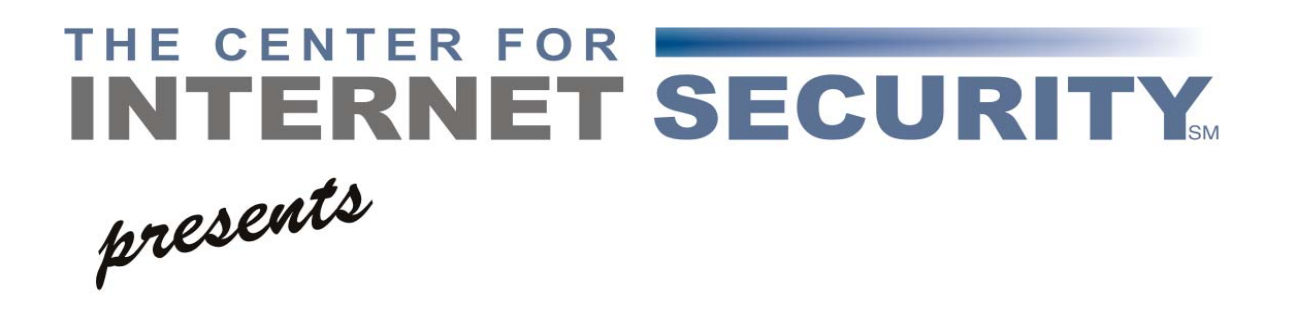

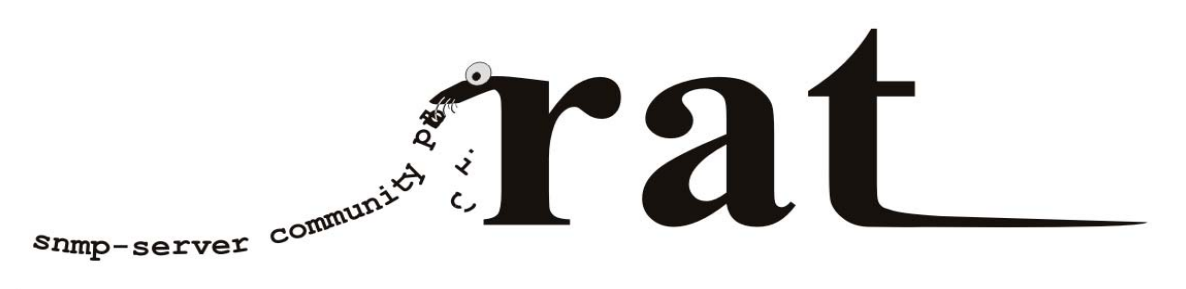

#### ROUTER AUDIT TOOL **VERSION 2.0**

## About RAT

- Free!
- RAT downloads configurations of devices to be audited (optionally), and then checks them against the settings defined in the benchmark.
- Just released "Gold Standard" (SANS/CIS marketing term) benchmark for IOS
- Currently working on PIX & Juniper rulesets
- See URL in previous slide for more information.

## Thanks!